## **Skript zur Vorlesung**

# Nachrichtenübertragungstechnik, E 5IK

# Kap.11: Filtertechnik

### **WS 99/00**

## Prof. Dr. C. Clemen

### **Inhaltsverzeichnis**

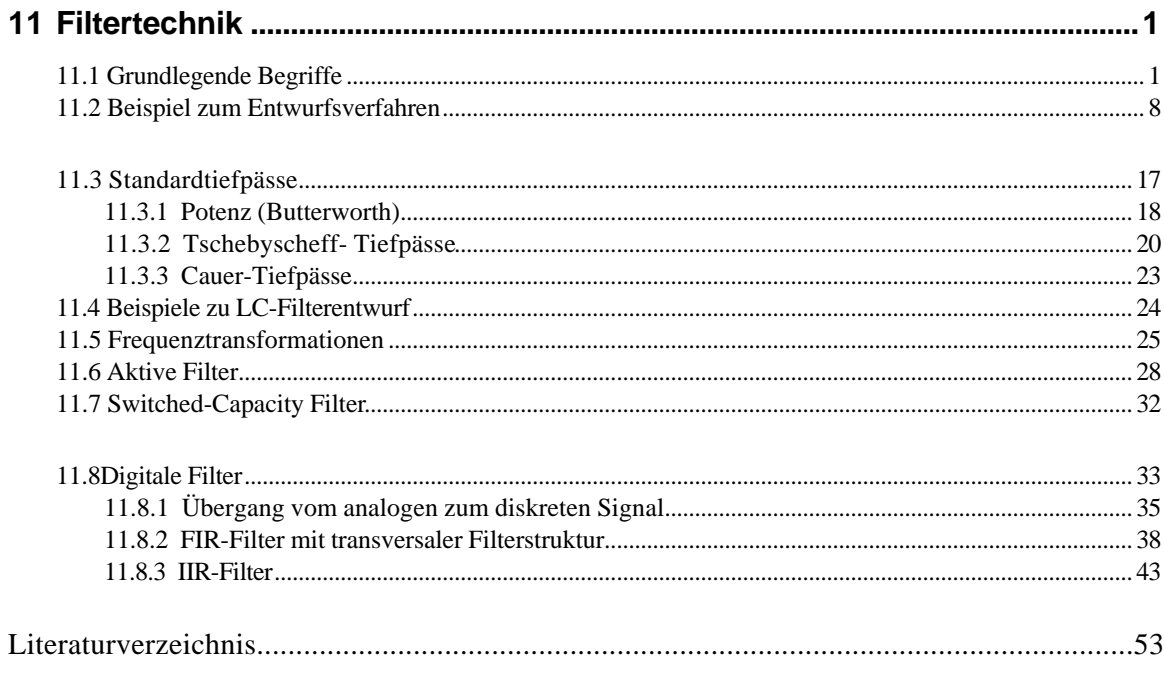

Anhang

# **11 Filtertechnik**

Wegen der großen Bedeutung der Filterung bei der Signalverarbeitung in Übertragungssystemen wird in diesem Kapitel auf die Methoden des Filterentwurfs und der Realisierung der Filter in Hardund Softwarelösungen eingegangen. Für die praktische Arbeit stehen dem Ingenieur Tabellenwerke ( z.B. das von Saal [3]) und Programmpakete ( z.B. PSpice-Filterdesigner, QEDesign von electronic tooles oder DigFilt von der FH-München) zur Verfügung.

### *11.1 Grundlegende Begriffe*

Wir wählen eine schematische Darstellung des Filters als **Zweitor** in einer **Betriebsschaltung**. Das zu filternde Signal wird von einer Quelle, die durch ein Ersatzschaltbild mit Spannungsquelle und Innenwiderstand charakterisiert werden kann, geliefert und über eine Leitung mit dem Wellenwiderstand Z<sub>L</sub> (Zweidraht, Koaxialleitung, Mikrostrip oder Hohlleiter) an das Eingangstor angeschlossen. Das Filter selbst besteht aus einer passiven oder aktiven Schaltung, oder aus einer digital arbeitenden Einheit (digitales Filter mit A/D- Wandler am Eingang und D/A-Wandler am Ausgang). Am Ausgangstor wird das gefilterte Signal an die Ausgangsleitung mit dem Wellenwiderstand Z<sub>L</sub> ausgegeben, wobei diese Leitung eine bestimmte Abschlußimpedanz besitzt, die wir durch den Lastwiderstand oder Verbraucherwiderstand charakterisieren. Quellenwiderstand und Abschlußwiderstand können auch komplex sein, was wir durch Unterstreichen andeuten.

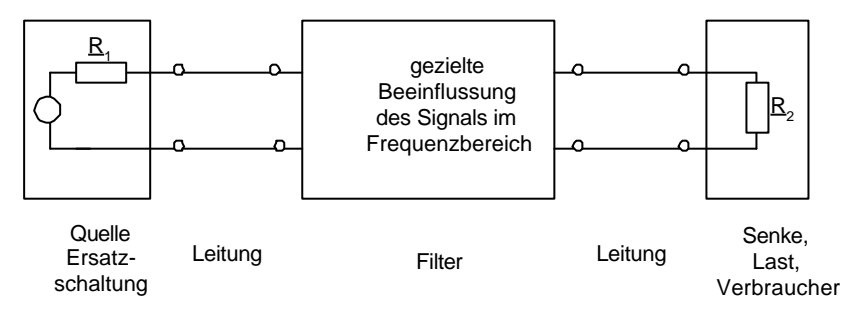

Die **Funktion und Wirkung des Filters zeigt sich im Frequenzbereich** durch eine **gezielte Beeinflussung des Spektrums** im übertragenen Signal.

Als **Grundtypen** unterscheidet man zwischen **Tiefpaß, Hochpaß, Bandpaß und Bandsperre** – Filter (Siehe Abb. ) .

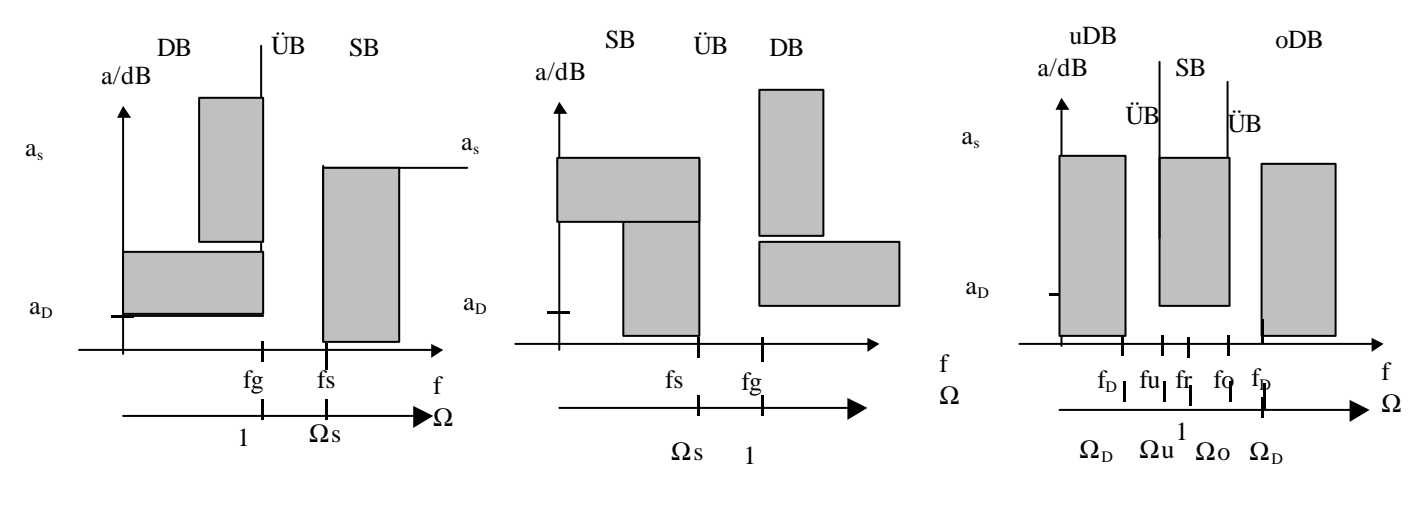

 $fg =$ Grenzfrequenz DB = Durchlaßbereich  $UB = Übergangsbereich$ SB = Sperrbereich  $a<sub>D</sub>$  = maximale Dämpfung im Durchlaßbereich  $a<sub>S</sub>$  = maximale Dämpfung im Sperrbereich

Es erweist sich als günstig alle Rechnungen und Darstellungen für ein Referenzfilter bei einer Grenzfrequenz von 1 durchzuführen. Dies läßt sich durch **Verwendung der normierten Frequenz** (Index n oder Großbuchstaben) erreichen. Die Darstellung für ein Filter bei einer beliebigen Grenzfrequenz geht dann daraus durch Verwendung eines anderen Maßstabes (Entnormierung) hervor.

$$
\mathbf{w}_n = \Omega = \frac{\mathbf{w}}{\mathbf{w}_s} = \frac{f}{f_s}
$$
\n
$$
p_n = P = \Sigma + j\Omega = \frac{\mathbf{S} + j \mathbf{w}}{\mathbf{w}_s}
$$
\n(11.1-1)

Da die Übertragung des Signals nicht ohne die Übertragung von Energie (bzw. Leistung ) möglich ist, müssen wir die Übertragungsfunktion für - von der Leistung abgeleitete - "Spannungs- oder Stromproportionale' Größen definieren. Die übertragene Leistung wird durch die Beschaltung mit Quelle und Abschluß beeinflußt, daher heißt die entsprechende Übertragungsfunktion auch die Betriebsübertragungsfunktion. Dabei wird die spektrale Ausgangsleistung zur maximal möglichen (spektralen) Eingangsleistung ins Verhältnis gesetzt, nämlich der maximalen Leistung, die der Quelle entnommen werden kann.

Unter der Spannungs-Übertragungsfunktion verstehen wir das Verhältnis der spektral zerlegten Ausgangsspannung zur spektral zerlegten Eingangsspannung.

Nach Übergang zu den Fouriertransformierten Größen (Effektivwerten):

$$
\underline{U}_1(j\mathbf{W}) = \frac{1}{\sqrt{2}} F.T.(u_1(t)), \quad \dots
$$
 (11.1-2)

wird die

Betriebsübertragungsfunktion definiert als die Wurzel aus dem spektralen Leistungsverhältnis:

$$
\underline{H}_B(j\mathbf{w}) = \sqrt{\frac{N_2}{\underline{N}_{\text{max}}}}
$$
\n
$$
\underline{N}_2 = \underline{U}_2 \cdot \underline{I}_2 = \frac{\underline{U}_2^2}{\underline{R}_2}
$$
\n
$$
\underline{M}_{\text{max}} = \underline{U}_1 \cdot \underline{I}_1 = \frac{(\underline{U}_0 / 2)^2}{\underline{R}_1}
$$
\n
$$
\underline{H}_B(j\mathbf{w}) = \frac{\underline{U}_2}{(\underline{U}_0 / 2)} \sqrt{\frac{\underline{R}_1}{\underline{R}_2}}
$$
\n(11.1-3)

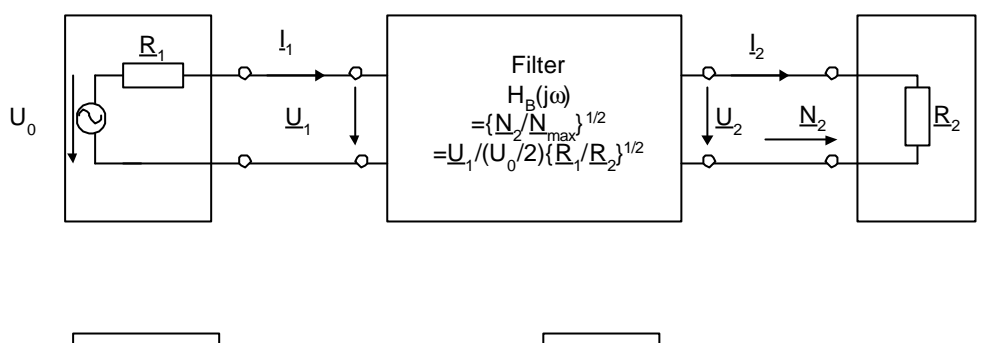

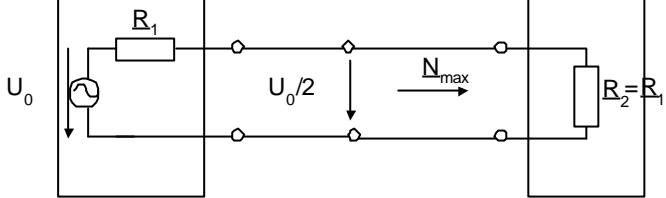

**Bem.1:** Es wurden die **komplexen Leistungen** genommen, die **nicht** mit den **Wirkleistungen** verwechselt werden dürfen:

$$
P_2 = \frac{1}{2} \{ \underline{U}_2 \cdot \underline{I}_2 * + \underline{U}_2 * \underline{I}_2 \} = U_2 I_2 \cos \mathbf{j}
$$
 (11.1-4)

Man erkennt, daß die Betriebsübertragungsfunktion im Falle der Gleichheit von Quellenwiderstand und Lastwiderstand mit der Spannungsübertragungsfunktion identisch ist. Bei den folgenden Filterberechnungen werden wir meist von diesem Fall ausgehen und zusätzlich den Widerstand als reell voraussetzen.

**Bem. 2:** Im folgenden wird es sich als günstig erweisen, anstelle der Fouriertransformation die Laplace-Transformation zu verwenden. Der Übergang vom , Bildbereich<sup>\*</sup> in den Frequenzbereich' geschieht dann durch Einschränkung der Bildvariablen auf die imaginäre Frequenzachse (d.h. der , konvergenzerzeugende' Realteil der Bildvariable wird gleich Null gesetzt).

$$
\underline{U}_1(p) = \frac{1}{\sqrt{2}} LT.(u_1(t)), \quad \dots
$$
\n
$$
p = \mathbf{S} + j\mathbf{W}
$$
\n
$$
\underline{U}_1(j\mathbf{W}) = \underline{U}_1(p)|_{p = j\mathbf{W}}
$$
\n(11.1-5)

WS 99/00 **3** Streng genommen bezeichnet man nur das oben definierte Verhältnis der Laplace –Transformierten als Übertragungsfunktion und das entsprechende Verhältnis der Fouriertransformierten bekommt den zusätzlichen Namen Übertragungsfaktor. Wir werden das jedoch nicht so genau nehmen. Der Betrag der Übertragungsfunktion gibt den Amplitudenfrequenzgang wieder, die Phase den Phasenfrequenzgang. Aus dem Phasenfrequenzgang läßt sich die Frequenzabhängigkeit der

Laufzeitverzögerung der Teilschwingungen bestimmen: die Gruppenlaufzeit als Funktion der Frequenz.

$$
\underline{H}_B(j\mathbf{w}) = \underline{H}_B(j\mathbf{w}) \mid e^{j j(\mathbf{w})} = e^{-aNp} e^{j j(\mathbf{w})} = 10^{-a/20} e^{j j(\mathbf{w})}
$$
\n
$$
|\underline{H}_B(j\mathbf{w})| \qquad \text{Amplitude} \text{frequency} \text{gang}
$$
\n
$$
a = 20 \cdot \lg(\frac{1}{|\underline{H}_B(j\mathbf{w})|}) dB \qquad \text{Dämpfung} \text{als} \text{Funtkion} \text{der} \text{Frequency}
$$
\n
$$
\mathbf{j}(\mathbf{w}) = \arg\{\underline{H}_B(j\mathbf{w})\} \qquad \text{Phasenfrequency} \text{gang}
$$
\n
$$
\mathbf{t} = -\frac{d\mathbf{j}}{d\mathbf{w}} \qquad \text{Gruppenlaufzeit}
$$
\n(11.1-6)

Man sieht, daß der Amplituden- und Phasenfrequenzgang gekoppelt sind, sie können nicht unabhängig voneinander gewählt werden. Wird für das Filter ein bestimmter

Amplitudenfrequenzgang (bzw. Dämpfungsverlauf) festgelegt, so ist damit auch der Phasenverlauf festgelegt, der zu entsprechenden Laufzeitverzerrungen führt.

**Bsp.:** RC-Tiefpaß1. Ordnung.  $R_1 = R_2 = R$ .

$$
\underline{H}(p) = \frac{U_2}{U_1} = \frac{Z_C}{Z_R + Z_C} = \frac{1/pC}{R + 1/pC} = \frac{1}{1 + pRC}
$$
\n
$$
\underline{H}(j\mathbf{w}) = \frac{1}{1 + j\mathbf{w}RC} = \frac{1}{1 + j\frac{\mathbf{w}}{W_S}} = H(\mathbf{w})e^{j\mathbf{j}(\mathbf{w})} = \frac{1}{\sqrt{1 + \left(\frac{\mathbf{w}}{W_g}\right)^2}}e^{j\mathbf{j}(\mathbf{w})}
$$
\n
$$
\mathbf{w}_s = 2\mathbf{p} f_s = \frac{1}{RC} \qquad \tan \mathbf{j} = -\frac{f}{f_s}
$$
\n(11.1-7)

#### **Filtertheorie**

Die Entwicklung eines Filters verläuft in mehreren Stufen:

Spezifikation eines Rahmens (Toleranzschemas) für die Eigenschaften des Filters (Siehe Abb. ).

Bestimmung einer glatten Approximationsfunktion für den Dämpfungsverlauf, die in das vorgegebene Toleranzschema paßt. Es gibt verschiedene Typen für Approximationsfunktionen, die sich durch die Steilheit im Übergangsbereich unterscheiden ( Potenz, Tschebyscheff , Cauer, Bessel). Die Approximationsfunktionen basieren auf Polynomfunktionen in der Frequenz. Die Dämpfung im Sperrbereich, weit ab vom Durchlaßbereich, wird von der höchsten Potenz in diesen Polynomen (der sog. Ordnung) bestimmt. In der Filtertheorie werden zunächst nur Approximationsfunktionen für den normierten Tiefpaß zur Verfügung gestellt (Standardtiefpässe als Prototypen). Diese können jedoch durch Frequenztransformationen in Approximationsfunktionen für Hochpaß, Bandpaß und Bandsperre übergeführt werden.

Die Filtertheorie liefert zu den Tiefpaß-Approximationsfunktionen die zugehörigen Übertragungsfunktionen und auch Schaltungsrealisierungen. Auch diese lassen sich durch die Frequenztransformationen auf Hochpaß, Bandpaß und Bandsperre übertragen.

Bei der Schaltungsrealisierung werden Konzepte aus der Leitungstheorie verwendet: Man kann die Übertragungsfunktion in den Eingangsreflexionsfaktor umrechnen und daraus die Eingangsimpedanz des Filters bestimmen. Diese Impedanzfunktion läßt sich durch geeignete Umformung in einen Ausdruck entwickeln, aus dem unmittelbar die Schaltungsrealisierung mit den entsprechenden Bauteilewerten abgelesen werden kann (Siehe Kap. 11.2 ) LC-Filtersynthese).

Die Filtertheorie bedient sich auch der **Systemtheorie**. Dabei lassen sich einige grundsätzliche Eigenschaften erkennen, die im folgenden erläutert werden.

Der **Übergang vom Zeit- in den Frequenzbereich** und umgekehrt (Systemtheorie) erfolgt durch Fourier- bzw. Laplace-Transformation.

Als Beispiel sind in die Verhältnisse in der Abbildung für einen Tiefpaß mit verschiedenen Eingangssignalen gezeigt. Dabei wurden von den Spektren nur die Beträge gezeichnet.

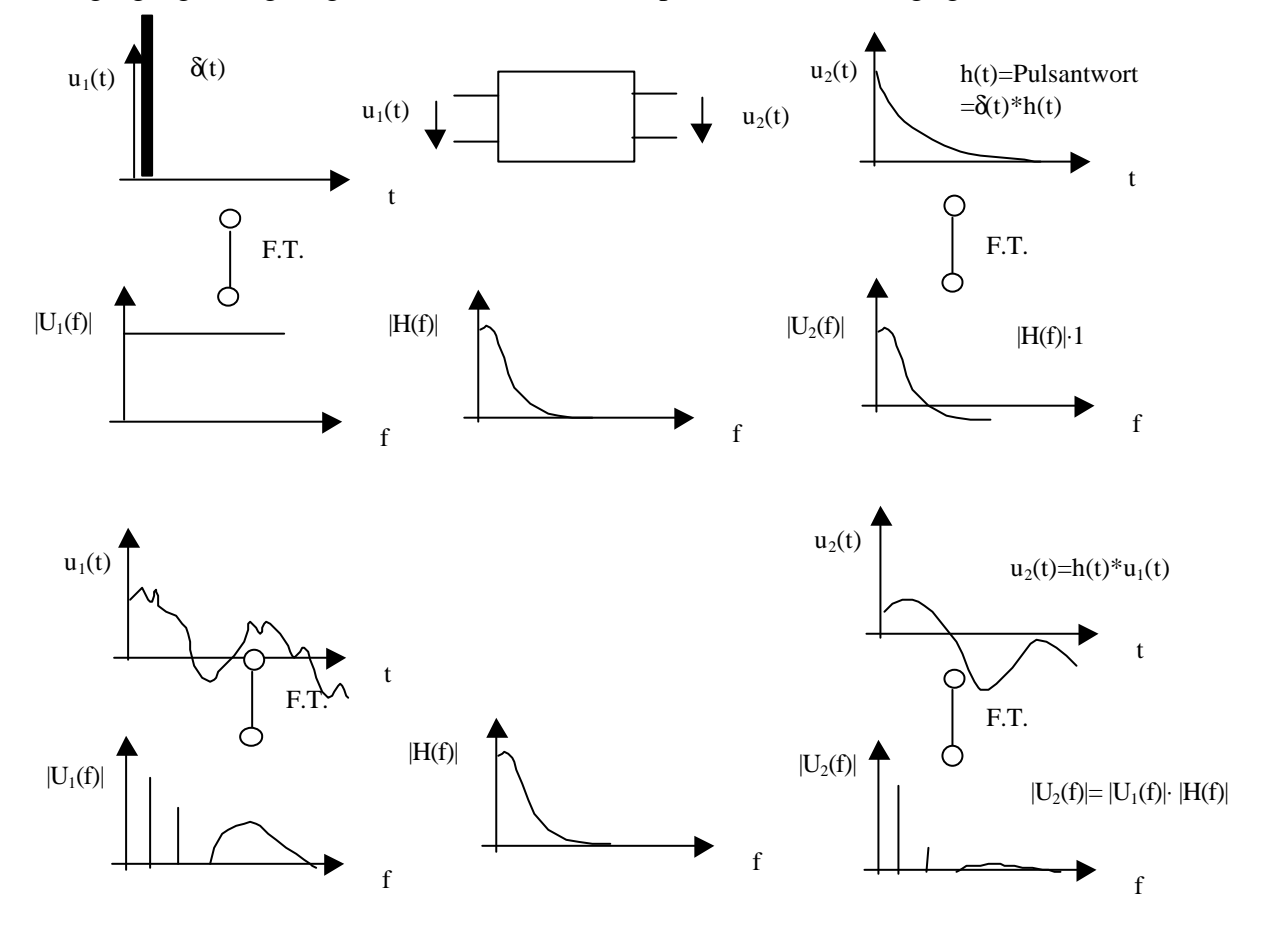

Im Frequenzbereich wird die Spektralfunktion des Ausgangssignals durch Multiplikation der Spektralfunktion des Eingangssignals mit der Übertragungsfunktion gebildet. Legt man an den Eingang einen schmalen Puls, in dem alle Teilschwingungen mit gleicher Dichte (Intensität) enthalten  $\sin d$  (Fouriertransformierte = 1), so wird das Ausgangsspektrum gleich der Übertragungsfunktion. Durch Rücktransformation in den Zeitbereich erhält man die Pulsantwort. Somit ist die Pulsantwort durch inverse Fouriertransformation aus der Übertragungsfunktion zu bestimmen. Die Pulsantwort ist für das Filter charakteristisch. Für beliebiges Eingangssignal kann das Ausgangssignal durch Faltung des Eingangssignals mit dem Ausgangssignal berechnet werden. Diesen Zusammenhang im Zeitbereich nutzt man bei der Realisierung von digitalen Filtern (FIR-Filter = Finite-Impulse-Response-Filter).

#### **Formeln:**

$$
\underline{U}_2 = \underline{H} \cdot \underline{U}_1
$$
  
\n
$$
u_2(t) = \int u_1(t)h(t - t)dt = u_1(t)^*h(t)
$$
  
\n
$$
h(t) = FT^{-1}(H(j\mathbf{W}))
$$
\n(11.1-8)

Aus diesen Zusammenhängen läßt sich auch ableiten, daß die Einschwingzeit der Sprungantwort von der Bandbreite des Filters abhängt: Je geringer die Bandbreite, desto länger die Einschwingzeit.

$$
t_r = \frac{1}{2f_s} \tag{11.1-9}
$$

Dazu betrachte man ein ideales (nicht reales ) Tiefpaßfilter mit Dämpfung Null im Durchlaßbereich und Dämpfung Unendlich im Sperrbereich und verschwindend breitem Übergangsbereich. (siehe Abbildung unten links).

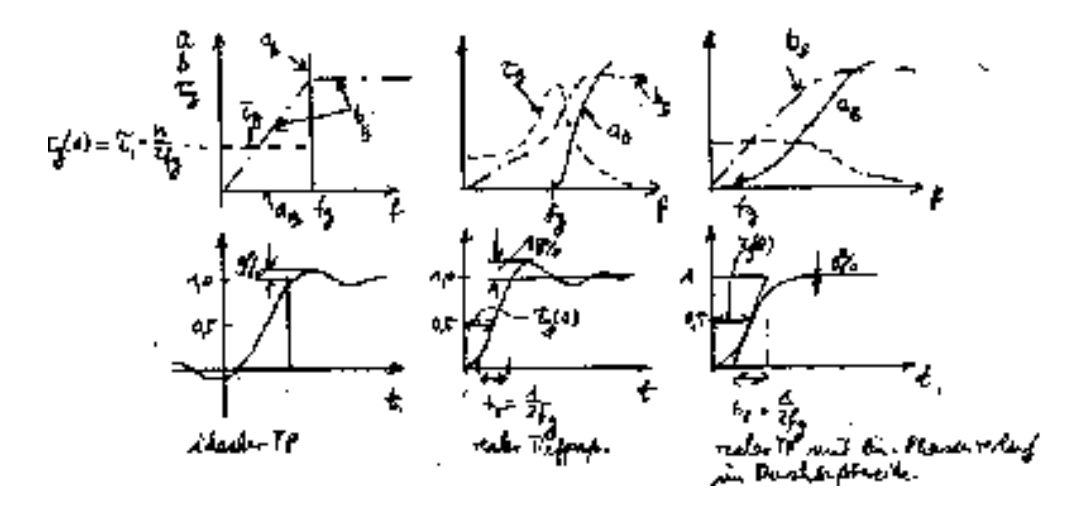

WS 99/00 **6** Legt man an dieses Filter einen Eingangs-Dirac-Impuls an, so hat das Ausgangssignal ein ideal bandbegrenztes Spektrum, mit Kastenform. Zur Rücktransformation dieses Spektrums in den Zeitbereich bedenkt man die Tatsache, daß die Fouriertransformation und ihre Rücktransformation bis auf ein Vorzeichen im Exponenten der e-Funktion gleich sind. Also erhält man ein Zeitsignal mit sin(x)/x Verlauf, wobei x = ( $\pi f$ g t). Die Breite zwischen den ersten Nullstellen beträgt Tg = 1/fg . Aus dieser Berachtung ergibt sich ein nichtkausales Verhalten des Filters, da die Systemanwort schon vor der Erregung vorhanden ist. Der Grund hierfür liegt in der idealisierten Form des Filters. Beim realen Filter kann der Dämpfungsübergang vom Durchlaßbereich in den Sperrbereich nicht unendlich steil erfolgen und das Ausgangssignal wird gegenüber dem Eingangssignal verzögert. Trotzdem ergibt sich eine Abschätzung für die Einschwingzeit des Pulses zu  $t_r = 1/(2f_g)$ . In der Abbildung ganz links ist die verzögerte Sprungantwort für einen idealen Tiefpaß, in den Abbildungen in der Mitte und rechts ist die Sprungantwort für einen realen Tiefpaß gezeigt. Bei sog. eingeebnetem Phasenverlauf weist die Sprungantwort kein Überschwingen der Pulsantwort auf.

Die Sprungantwort kann auch durch inverse Laplace -Transformation von H(p)/p berechnet werden.

$$
\mathbf{S}(t) = L T. \left\{ \frac{H(p)}{p} \right\} \tag{11.1-10}
$$

### *11.2 Beispiel zum Entwurfsverfahren*

In der Schaltungstechnik unterscheidet man die folgenden zwei Vorgehensweisen bei Entwicklungarbeiten: Entwicklung von unten nach oben (bottom-up-Entwurf) und Entwicklung von oben nach unten (top-down-Entwurf, Synthesemethode). Die Entwicklung von Filtern basierte historisch gesehen zunächst auf bottom-up oder analytischen Verfahren. In der modernen Filtertheorie läßt sich jedoch ein nahezu vollständiger top-down-Entwurf realisieren . Dieses Verfahren bildet die Grundlage für die Tabellenwerke und CAD-Programme zur Filterberechnung . Bevor wir uns dem top-down-Entwurf zuwenden, werden wir, der Verständlichkeit halber, zuerst den bottom-up-Weg, den analytischen Weg, nachzeichnen.

Dabei gehen wir wieder anhand eines praktischen Beispiels vor:

### **Beispiel:**

Es soll ein Tiefpaßfilter mit folgenden Eigenschaften entwickelt werden: Durchlaßbereich : maximale Dämpfung 3 dB bis 1000 Hz. Sperrbereich : Dämpfung größer als 20 dB ab 2300 Hz.  $R_1 = R_2 = R = 600 \Omega$ .

### **Lösung durch Schaltungsanalyse:**

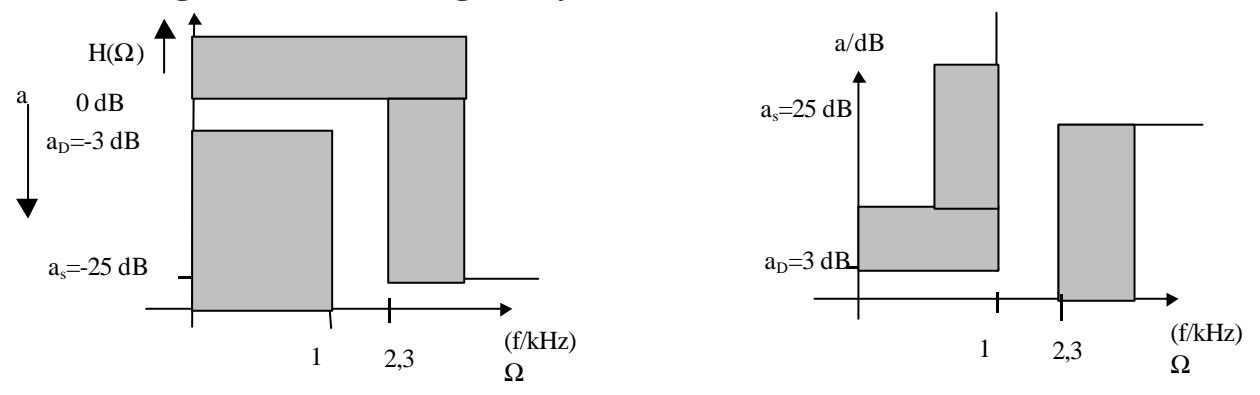

Ansatz für einen glatten Dämpfungsverlauf: Glockenkurve für H(Ω)

$$
H(\Omega) = \frac{1}{\sqrt{1 + \Omega^{2n}}} \qquad n = Ordnung
$$
  
\n
$$
a(\Omega) = -20 \log \frac{1}{H(\Omega)} dB = -20 \log[1 + \Omega^{2n}]^{-1/2} dB = 10 \log(1 + \Omega^{2n}) dB
$$
  
\n
$$
\Omega = 1 : a_D = 10 \log(1 + 1^{2n}) dB = 10 \log 2 dB = 3dB
$$

Bestimmung der Ordnung:

$$
\Omega_s = 2,3 \quad n = 1: \quad a_s = 10 \log |1 + 2,3^2| dB = 7,98 dB
$$
\n
$$
\Omega_s = 2,3 \quad n = 2: \quad a_s = 10 \log |1 + 2,3^4| dB = 14,62 dB
$$
\n
$$
\Omega_s = 2,3 \quad n = 3: \quad a_s = 10 \log |1 + 2,3^6| dB = 21,73 dB
$$
\n
$$
\Rightarrow n = 3
$$

Zielfunktion:

$$
H(\Omega) = \frac{1}{\sqrt{1 + \Omega^6}}
$$

Vorgabe einer TP-Schaltung 3. Ordnung . Die Schaltung enthält drei Speicher. Bei hohen Frequenzen wird der Ausgang durch den Kondensator kurzgeschlossen. Es wird sich erweisen, daß diese Schaltung bei geeigneter Dimensionierung die gestellte Aufgabe löst.

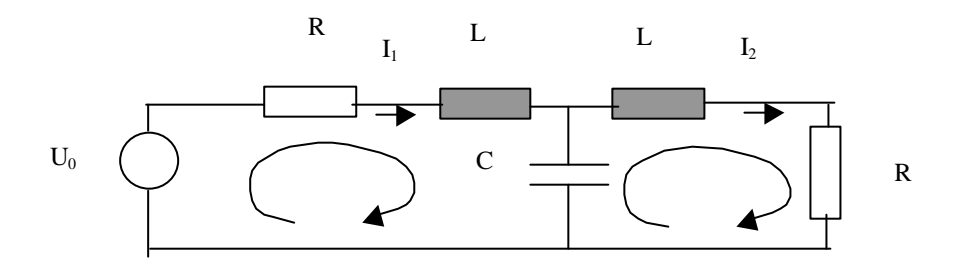

Zur Dimensionierung berechnen wir die Betriebsübertragungsfunktion :

$$
\underline{H}_B(j\mathbf{w}) = \frac{U_2}{(U_0/2)}\sqrt{\frac{R_1}{R_2}} = \frac{U_2}{(U_0/2)} = \frac{2R}{U_0}L_2(j\mathbf{w})
$$

Kirchhoff'sche Maschengleichungen:

$$
[R+(j\mathbf{w})L]I_1 + \frac{1}{j\mathbf{w}C}(I_1 - I_2) = U_0
$$
  

$$
-\frac{1}{j\mathbf{w}C}(I_1 - I_2) + [R+(j\mathbf{w})L]I_2 = 0
$$
  

$$
\begin{pmatrix} R+j\mathbf{w}L + \frac{1}{j\mathbf{w}C} & -\frac{1}{j\mathbf{w}C} \\ -\frac{1}{j\mathbf{w}C} & R+j\mathbf{w}L + \frac{1}{j\mathbf{w}C} \end{pmatrix} \begin{pmatrix} I_1 \\ I_2 \end{pmatrix} = \begin{pmatrix} U_0 \\ 0 \end{pmatrix}
$$

Daraus folgt für H(jω) mit der Cramer'schen Regel nach kurzer Rechnung:

$$
\underline{H}(j\mathbf{w}) = \frac{1}{(j\mathbf{w})^3 \frac{L^2 C}{2R} + (j\mathbf{w})^2 CL + (j\mathbf{w}) \left(\frac{L}{R} + \frac{RC}{2}\right) + 1}
$$
\n
$$
\underline{H}(j\Omega) = \frac{1}{(j\Omega)^3 \mathbf{w}_g^3 \frac{L^2 C}{2R} + (j\Omega)^2 \mathbf{w}_g^2 CL + (j\Omega)\mathbf{w}_g \left(\frac{L}{R} + \frac{RC}{2}\right) + 1}
$$
\n
$$
= \frac{1}{(j\Omega)^3 a_3 + (j\Omega)^2 a_2 + (j\Omega)a_1 + 1} = \frac{1}{(1 - a_2\Omega^2) + j(a_1\Omega - a_3\Omega^3)}
$$

Der Betrag von H(jΩ) muß gleich der Zielfunktion sein. Daraus erhalten wir Bestimmungsgleichungen für die Koeffizienten a<sup>i</sup> und weiterhin für die Bauelementewerte L und C.

$$
|\underline{H}(j\Omega)| = \frac{1}{(1 - a_2 \Omega^2)^2 + (a_1 \Omega - a_3 \Omega^3)^2} = \frac{1}{1 + \Omega^6} \implies
$$
  
\n
$$
1 - 2a_2 \Omega^2 + a_2^2 \Omega^4 + a_1^2 \Omega^2 - 2a_1 a_3 \Omega^4 + a_3^2 \Omega^6 = 1 + \Omega^6 \implies
$$
  
\n
$$
a_3^2 = 1, \quad a_1^2 - 2a_2 = 0, \quad a_2^2 - 2a_1 a_3 = 0, \quad \implies
$$
  
\n
$$
a_3 = 1, \quad a_2 = 2, \quad a_1 = 2, \quad \implies
$$

$$
\mathbf{w}_{g}^{3} \frac{L^{2}C}{2R} = 1, \qquad (1)
$$
\n
$$
\mathbf{w}_{g}^{2} CL = 2 \qquad (2)
$$
\n
$$
\mathbf{w}_{g} \left( \frac{L}{R} + \frac{RC}{2} \right) = 2 \qquad (3)
$$
\n*aus* (2):  $L = \frac{2}{\mathbf{w}_{g}^{2} C} \qquad in \quad (1): \quad \mathbf{w}_{g}^{3} \frac{4C}{\mathbf{w}_{g}^{4} C^{2} 2R} = 1 \quad \Rightarrow \quad C = \frac{2}{\mathbf{w}_{g} R}$ \nSomit erhalten wir :

Somit erhalten wir :

$$
L = \frac{R}{W_g} \qquad C = \frac{2}{W_g R}
$$

Einsetzen der gegebenen Größen ergibt als Lösung für die gesuchten Bauelementewerte:

$$
C = 530,7
$$
 nF und  $L = 95,54$  mH.

### **Lösung durch Pol-Nullstellen-Verfahren und Schaltungssynthese:**

#### **a) Pol-Nullstellen-Verfahren**

**Trick:** Übergang von der Variablen  $\omega$  zur komplexen Variablen  $p = \sigma + j\omega$ . Dies wird durch Verwendung der Laplace -Transformation anstelle der Fouriertransformation möglich. Dann lassen sich die Polynome im Nenner der Übertragungsfunktion durch ihre komplexen Nullstellen darstellen (=Pole der Übertragungsfunktion). Die Bestimmung der Übertragungsfunktion kann so auf die Berechnung der Nullstellen von Polynomen über dem Körper der komplexen Zahlen ( C ) verlagert werden.

Ansatz für die Übertragungsfunktion des Tiefpaß-Filters: 1/ (Polynom vom Grad 3 in der auf die Grenzfrequenz normierten Bildvariable P):

$$
\underline{H}(\underline{P}) = \frac{1}{a_0 + a_1 \underline{P} + a_2 \underline{P}^2 + a_3 \underline{P}^3}
$$
(11.2-1)

Für  $\omega \to 0$ ,  $\Omega \to 0$  soll der Betrag  $|H(j\omega)| \to 1$ , weswegen  $a_0 = 1$  zu setzen ist.

Das Nenner-Polynom 3. Grades hat in C drei Nullstellen, wobei zwei zueinander konjugiert komplex sind. Diese Nullstellen nennt man Pole der Übertragungsfunktion. Man kann nachweisen, daß bei einer passiven realen Schaltung die Pole in der linken Halbebene liegen müssen (Realteil negativ!). Damit läßt sich das Nennerpolynom in Linearfaktoren zerlegen:

$$
\underline{H}(\underline{P}) = \frac{(-\underline{P}_1)(-\underline{P}_2)(-\underline{P}_3)}{(\underline{P}-\underline{P}_1)(\underline{P}-\underline{P}_2)(\underline{P}-\underline{P}_3)}
$$
(11.2-2)

Der Faktor im Zähler wurde hinzugefügt, damit auch hier für  $\omega \to 0$ ,  $\Omega \to 0$ , P  $\to 0$  der Betrag  $|H(i\omega)| \rightarrow 1$  geht.

Die Übertragungsfunktion ist durch folgende Bedingungsgleichung festgelegt:

 $|H(i\omega)| = Zielfunktion.$ 

D. h. setzt man in (11.2-2)  $P = i \Omega$  und bildet den Betrag, so muß sich die Zielfunktion ergeben.

$$
\left| \underline{H} (j\Omega) \right| = \left| \frac{(-\underline{P}_1)(-\underline{P}_2)(-\underline{P}_3)}{(j\Omega - \underline{P}_1)(j\Omega - \underline{P}_2)(j\Omega - \underline{P}_3)} \right| = \frac{1}{\sqrt{1 + \Omega^6}}
$$
(11.2-3)

Um die Wurzel auf der linken Seite zu beseitigen quadrieren wir beide Seiten und schreiben den Betrag nach  $|\underline{z}|^2 = \underline{z} \underline{z}^*$  um:

$$
\left| \underline{H}(j\Omega) \right|^2 = \frac{(-\underline{P}_1)(-\underline{P}_2)(-\underline{P}_3)}{(j\Omega - \underline{P}_1)(j\Omega - \underline{P}_2)(j\Omega - \underline{P}_3)} \cdot \frac{(-\underline{P}_1)^*(-\underline{P}_2)^*(-\underline{P}_3)^*}{(j\Omega - \underline{P}_1)^*(j\Omega - \underline{P}_2)^*(j\Omega - \underline{P}_3)^*}
$$
  
\nWegen  $(-\underline{P}_1)^* = -\underline{P}_1^*$  und  $(j\Omega - \underline{P}_1)^* = -j\Omega + (-\underline{P}_1)^* = -j\Omega - \underline{P}_1^* = (-1)(j\Omega + \underline{P}_1^*)$   
\ndefinieren wir

$$
\underline{P}_4 = -\underline{P}_1^*, \qquad \underline{P}_5 = -\underline{P}_2^*, \qquad \underline{P}_6 = -\underline{P}_3^* \tag{11.2-4}
$$

Dann ist:

$$
\frac{(-\underline{P}_1)^*(-\underline{P}_2)^*(-\underline{P}_3)^*}{(j\Omega-\underline{P}_1)^*((j\Omega-\underline{P}_2)^*(j\Omega-\underline{P}_3))^*} = \frac{(-\underline{P}_4)(-\underline{P}_5)(-\underline{P}_6)}{(j\Omega-\underline{P}_4)(j\Omega-\underline{P}_5)(j\Omega-\underline{P}_6)}
$$
\n
$$
\frac{11}{(j\Omega-\underline{P}_4)(j\Omega-\underline{P}_5)(j\Omega-\underline{P}_6)}
$$

Also

$$
|\underline{H}(j\Omega)|^2 = \frac{(-\underline{P}_1)(-\underline{P}_2)(-\underline{P}_3)}{(j\Omega - \underline{P}_1)(j\Omega - \underline{P}_2)(j\Omega - \underline{P}_3)} \cdot \frac{(-\underline{P}_4)(-\underline{P}_5)(-\underline{P}_6)}{(j\Omega - \underline{P}_4)(j\Omega - \underline{P}_5)(j\Omega - \underline{P}_6)}
$$
(11.2-5)  

$$
= \frac{(-\frac{\underline{P}_1}{j})(-\frac{\underline{P}_2}{j})(-\frac{\underline{P}_3}{j})}{(\Omega - \frac{\underline{P}_1}{j})(\Omega - \frac{\underline{P}_2}{j})(\Omega - \frac{\underline{P}_3}{j})} \cdot \frac{(-\frac{\underline{P}_4}{j})(-\frac{\underline{P}_5}{j})(-\frac{\underline{P}_6}{j})}{(\Omega - \frac{\underline{P}_5}{j})(\Omega - \frac{\underline{P}_6}{j})} = \frac{1}{1+\Omega^6}
$$
(11.2-5)

Aus obiger Bedingungsgleichung ergibt sich, daß  $(\underline{P}_1/i)$  bis  $(\underline{P}_6/i)$  die komplexen Nullstellen der Polynomfunktion  $1+\Omega^6$  sind, oder, was das gleiche ist, daß  $\underline{P}_1$  bis  $\underline{P}_6$  die komplexen Nullstellen von 1+ ( $\underline{P}$ /j)<sup>6</sup> sind. Dabei sind die Nullstellen  $\underline{P}_4$  bis  $\underline{P}_6$  mit den Nullstellen  $\underline{P}_1$  bis  $\underline{P}_3$  verknüpft  $(11.2-4)$ :

Also:

$$
1 + \left(\frac{P}{j}\right)^6 = 0 \qquad \Rightarrow \qquad P^6 = 1
$$
  
\n
$$
\underline{P}^6 = e^{jm2p} \qquad m \in \mathbb{Z}
$$
  
\n
$$
\underline{P} = e^{jmp/3} \qquad m = 0, 1, ..., 5
$$
\n(11.2-6)

Die Nullstellen  $P_1$  bis  $P_6$  liegen in der komplexen Ebene auf dem Einheitskreis und haben, beginnen mit dem Winkel 0, jeweils einen Abstand von  $\pi/3$  entsprechend 60 Grad. Offenbar sind die Nullstellen mit den negativen Realteilen (in der sog. negative Halbebene) die Pole von H(P). Darüberhinaus erfüllen die übrigen Nullstellen die in ( 11.2-4 ) geforderte Eigenschaft. Schließlich ist  $(-P_1)(-P_2)(-P_3) = 1$ .

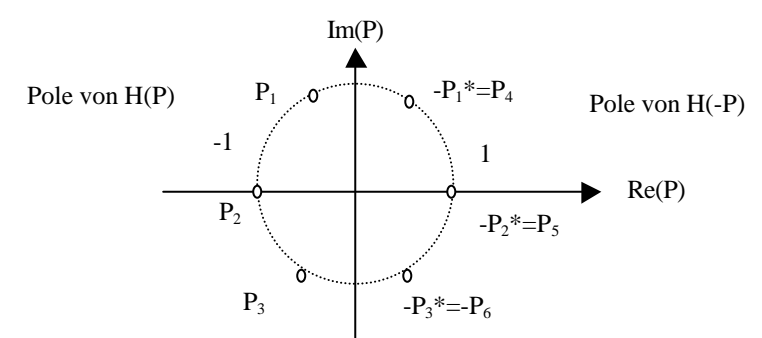

Beim Ausmultiplizieren des Nennerpolynoms werden zuerst die Linearfaktoren des konjugiert komplexen Polpaares multipliziert. Sie ergeben ein quadratisches Polynom mit reellen Koeffizienten. Schließlich ergeben sich die reellen Koeffizienten  $a_0$  bis  $a_3$  des Nennerpolynoms in Übereinstimmung mit den durch Schaltungsanalyse gefundenen Werten:

Im folgenden werden wir auf das Unterstreichen der komplexen Größen wieder verzichten.

Fachbereich Elektrotechnik **11.2** Beispiel zum Entwurfsverfahren

$$
P_{1,3} = \frac{1}{2} \pm j \frac{1}{2} \sqrt{3} = -a \pm jb \qquad P_2 = -1
$$
\n
$$
(P - P_1)(P - P_3) = (P + a - jb)(P + a + jb) = P^2 + 2aP + g = P^2 + P + 1
$$
\n*mit*  $g = a^2 + b^2$ \n
$$
(P - P_2)(P - P_1)(P - P_3) = (P + 1)(P^2 + P + 1) = P^3 + 2P^2 + 2P + 1
$$
\n
$$
(-P_1)(-P_2)(-P_3) = 1
$$
\n
$$
\Rightarrow a_0 = 1, \qquad a_1 = 2, \qquad a_2 = 2, \qquad a_3 = 1
$$
\n
$$
H(P) = \frac{1}{P^3 + 2P^2 + 2P + 1}
$$
\n(11.2-7)

#### **b) LC-Schaltungssynthese**

#### **Vorgehen:**

Aus H(jω) bestimmen wir die Eingangsimpedanz  $Z_{e1}(j\omega)$ , Durch geschickte Umformung von Ze1(jω) (Kettenbruchentwicklung nach Cauer) lassen sich die Schaltungsstruktur und die Bauelementewerte ermitteln.

In der folgenden Abb. ist der Eingangsreflexionsfaktor und die Eingangsimpedanz des in der Betriebsschaltung eingebauten Filters eingezeichnet. Die zweite Abb. verdeutlicht die eingeführten Normierungen .

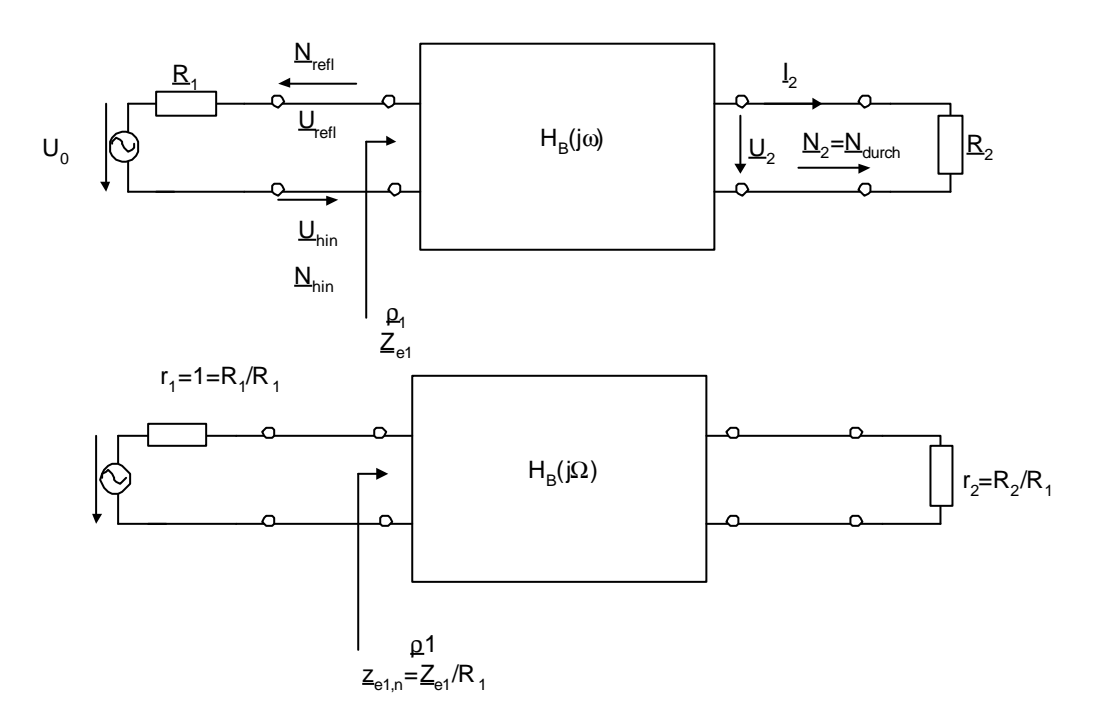

Fachbereich Elektrotechnik **11.2** Beispiel zum Entwurfsverfahren

$$
\underline{H}_{B} = \sqrt{\frac{N}{N}}_{\text{max}} = \sqrt{\frac{N}{N}}_{\text{min}}
$$
\n
$$
\Rightarrow \quad \left| \underline{H}_{B} \right|^{2} + \left| \underline{\mathbf{r}}_{1} \right|^{2} = 1
$$
\n
$$
\underline{\mathbf{r}}_{1} = \frac{Z_{e1} - R_{1}}{Z_{e1} + R_{1}} \Rightarrow \underline{Z}_{e1} = R_{1} \frac{1 + \underline{\mathbf{r}}_{1}}{1 - \underline{\mathbf{r}}_{1}} \quad \underline{z}_{e1} = \frac{Z_{e1}}{R_{1}} = \frac{1 + \underline{\mathbf{r}}_{1}}{1 - \underline{\mathbf{r}}_{1}}
$$
\n(11.2-8)

 $H_B$  und  $ρ_1$  ergeben sich aus der Zielfunktion

$$
\left|\underline{H}_B(j\Omega)\right|^2 = \frac{1}{1+\Omega^6}
$$
\n
$$
\left|\underline{\mathbf{r}_1}(j\Omega)\right|^2 = 1 - \left|\underline{H}_B(j\Omega)\right|^2 = 1 - \frac{1}{1+\Omega^6} = \frac{\Omega^6}{1+\Omega^6} = \frac{-(j\Omega)^6}{(j\Omega - P_1) \cdot \dots \cdot (j\Omega - P_6)}
$$
\n(11.2-9)

Die letzte Gleichung gilt für P = jΩ. Sie muß aber dann auch für alle P =  $\Sigma$  + jΩ gelten:

$$
\left|\mathbf{r}_{1}(P)\right|^{2} = \frac{-(P)^{6}}{(P-P_{1})\cdot...\cdot(P-P_{6})}
$$
\n
$$
\mathbf{r}_{1}(P) = \frac{P^{3}}{(P-P_{1})(P-P_{2})(P-P_{3})} = \frac{P^{3}}{P^{3} + 2P^{2} + 2P + 1}
$$
\n
$$
\mathbf{r}_{1}(P)^{*} = \mathbf{r}_{1}(-P) = \frac{-P^{3}}{(P-P_{4})(P-P_{5})(P-P_{6})}
$$
\n(11.2-10)

Berechnung von  $z_{e1}$ :

$$
\underline{z}_{e1} = \frac{1 + \underline{r}_1}{1 - \underline{r}_1} = \frac{1 + \frac{P^3}{P^3 + 2P^2 + 2P + 1}}{1 - \frac{P^3}{P^3 + 2P^2 + 2P + 1}} = \frac{2P^3 + 2P^2 + 2P + 1}{2P^2 + 2P + 1}
$$

### Entwicklung von  $z_{e1}$  in einen Kettenbruch (Cauer):

- 1) Zähler durch Nenner dividieren
- 2) Rest auf die Form 1/ (rationale Funktion ) bringen.
- 3) Mit der rationalen Funktion im Nenner erneut nach 1) verfahren

$$
(2P3 + 2P2 + 2P + 1) : (2P2 + 2P + 1) = P + \frac{P + 1}{2P2 + 2P + 1} = P + \frac{1}{2P2 + 2P + 1}
$$
  

$$
(2P2 + 2P + 1) : (P + 1) = 2P + \frac{1}{2P + 1}
$$

$$
(2P2 + 2P + 1) : (P + 1) = 2P + \frac{1}{P + 1}
$$
  
\n
$$
\Rightarrow \quad \underline{z}_{e1} = P + \frac{1}{2P + \frac{1}{P + 1}}
$$

#### **Entnormieren**:

$$
Z_{e1} = \frac{Z_{e1}}{R_1} \quad P = \frac{p}{W_g}
$$
\n
$$
Z_{e1} = \frac{R_1}{W_g} p + \frac{1}{2\frac{p}{W_g R_1} + \frac{1}{R_1}} = Z_{L1} + \frac{1}{\frac{1}{Z_{C2}} + \frac{1}{Z_{L3} + Z_{R4}}}
$$
\n
$$
Z_{L1} = pL_1 = \frac{R_1}{W_g} p, \qquad Z_{C2} = \frac{1}{pC_2} = \frac{W_g R_1}{2p}, \qquad Z_{L3} = pL_3 = \frac{R_1}{W_g} p, \qquad Z_{R4} = R_1
$$

Man erkennt, daß die Schaltung aus einer Kettenschaltung aufgebaut werden kann, die wie eine Leiter aufgebaut ist. In den Längszweigen sitzen Induktivitäten und in den Querzweigen (Sprossen) sitzen eine Kapazität und der Abschlußwiderstand. Dieser muß gleich dem Quellenwiderstand sein.

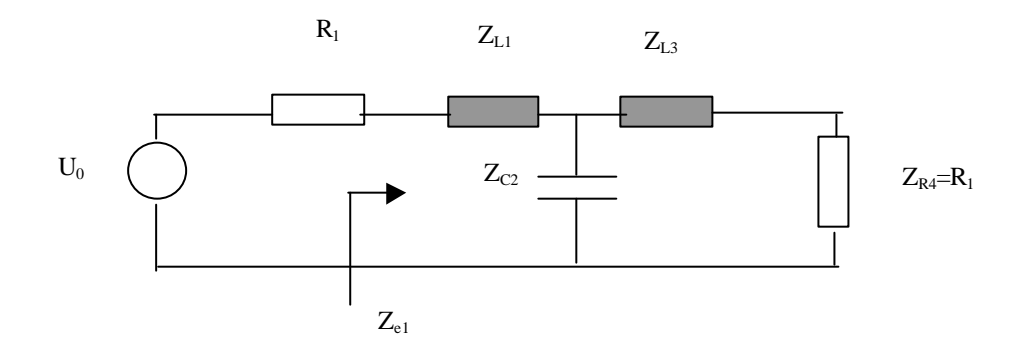

Wenn man von rechts die Schaltung entwickelt, so ergibt sich zunächst die Reihenschaltung einer Indukivität  $Z_{L1}$  mit einer Impedanz  $Z_2$ '. Die Impedanz  $Z_2$ ' erweist sich als Parallelschaltung einer Kapazität  $Z_{C2}$  mit einer Impedanz  $Z_3$ '. Die Impedanz  $Z_3$ ' wiederum kann als Serienschaltung einer Induktivität  $Z_{L3}$  und eines Widerstandes  $Z_{R4} = R_1$  gedeutet werden.

Meist schreibt man die normierte Impedanzfunktion mit normierten Induktivitäten und Kapazitäten

$$
\underline{z}_{el} = P + \frac{1}{2P + \frac{1}{P+1}} = l_1 P + \frac{1}{c_2 P + \frac{1}{l_3 P + r_2}} = l_1 P + \frac{1}{\frac{1}{c_2 P} + \frac{1}{l_3 P + r_2}}
$$

Der **Entnormierung** erfolgt dann, wie oben gezeigt, über sogenannte **Bezugswerte** durch :

$$
L = l L_B \t C = c C_B \t R = r R_B
$$
  
\n*mit* 
$$
L_B = \frac{R_1}{W_g} \t C_B = \frac{1}{W_g R_1} \t R_B = R_1
$$

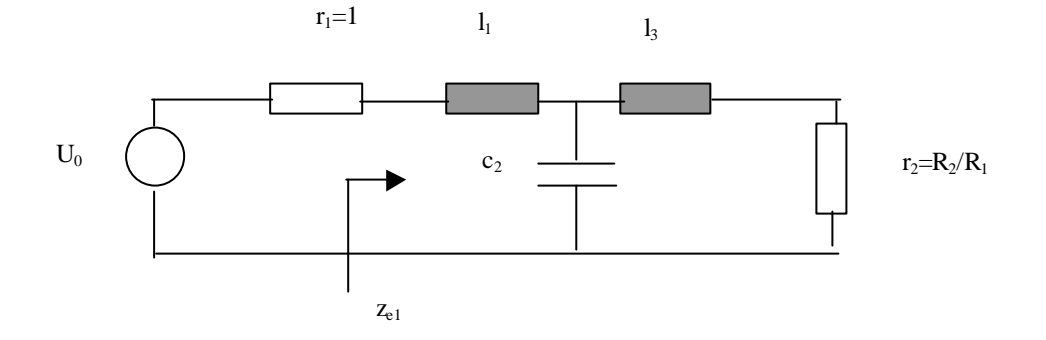